# Specialization seminar - opis przedmiotu

## Informacje ogólne

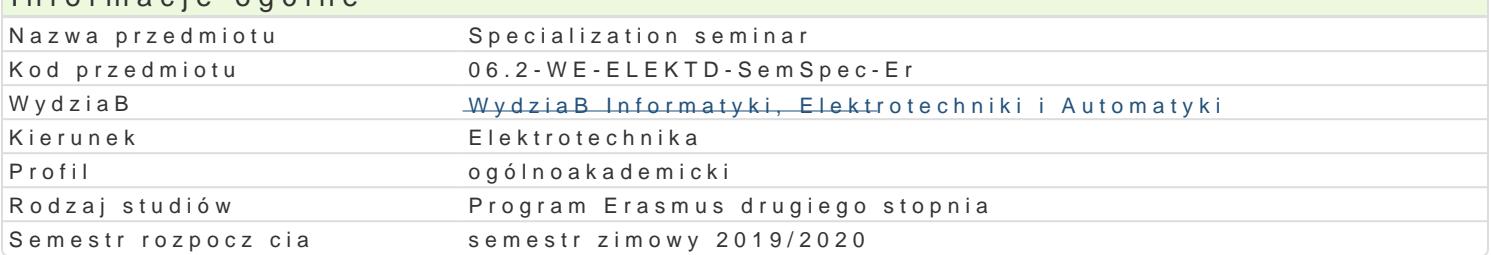

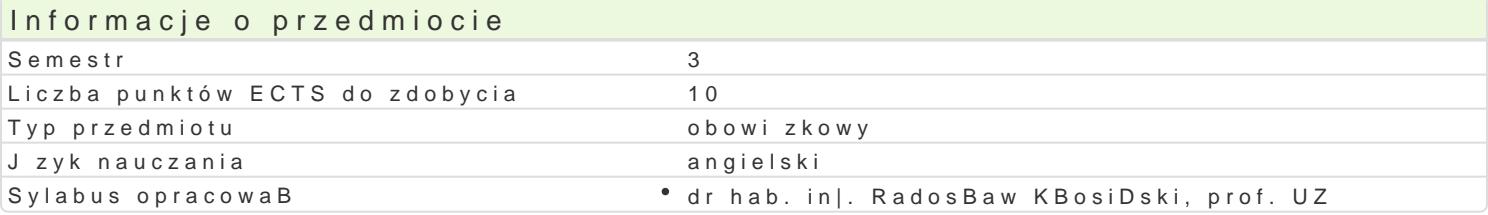

### Formy zaj

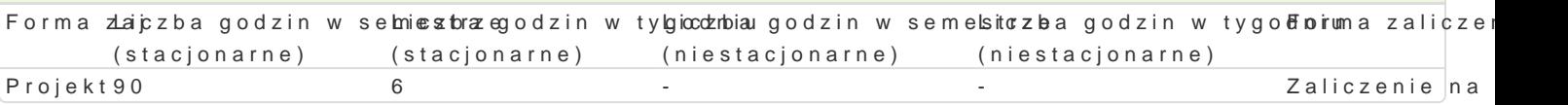

## Cel przedmiotu

Realization of thesis under the supervision of the promoter.

#### Wymagania wstpne

#### -

#### Zakres tematyczny

Preparation of a diploma thesis under the supervision of a promoter. Demonstrating knowledge of the use sources and to link theoretical issues to practical issues and the application of scientific metho

## Metody ksztaBcenia

Projewtarking with source document, discussion, consultation.

### Efekty uczenia si i metody weryfikacji osigania efektów uczenia si

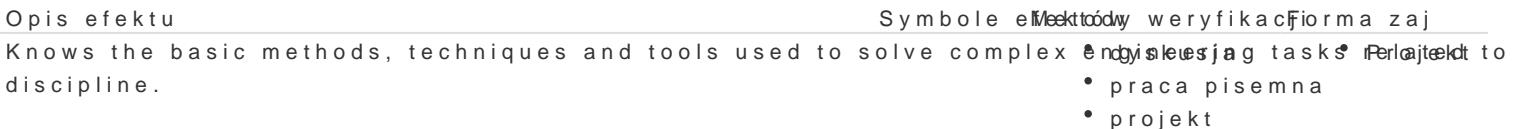

## Knows and understands the rules of copyright. Demonstrates the ability toby swkruitsejaresearc <sup>e</sup>n Ppropiekts in English and short scientific reports in a foreign language based on the ir komming headstearch.

praca pisemna

## Warunki zaliczenia

#### Literatura podstawowa

Literature is based on the subject matter of the master thesis.

# Literatura uzupeBniajca

## Uwagi

Zmodyfikowane przez dr hab. in|. RadosBaw KBosiDski, prof. UZ (ostatnia modyfikacja: 31-10-2019 1

Wygenerowano automatycznie z systemu SylabUZ